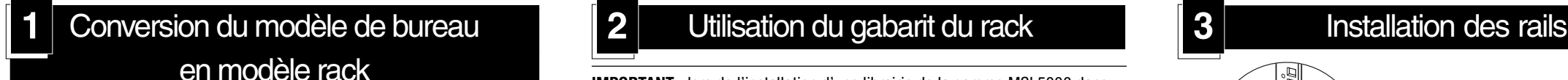

# $\leftrightarrow$

Pour préparer la librairie à l'installation en armoire de stockage :

- a. Retirez les quatre pieds en caoutchouc.
- b. Retirez le couvercle.
- c. Fixez les rails internes à la librairie avec la clé hexagonale et les vis fournies. Serrez les vis correctement.

Utilisez le gabarit fourni pour marquer l'emplacement du matériel de montage sur les rails de montage de l'armoire de stockage.

- a. Appuyez sur les pattes situées au sommet du gabarit et insérez-les dans les trous sur les montants du rack. Faites correspondre les motifs de trous imprimés sur les côtés du gabarit avec ceux des montants du rack.
- b. Assurez-vous de commencer les mesures au bon endroit. Si un composant du rack se trouve déjà immédiatement au-dessous de la position prévue pour le nouveau composant, placez le gabarit contre les rails de montage avant et faites-le reposer sur le composant déjà installé.
- c. Utilisez l'avant du gabarit pour marquer les points d'attache des supports de montage du rack, des rails, des composants ou des écrous agrafes sur l'avant de l'armoire de stockage.
- d. Utilisez l'arrière du gabarit pour marquer les points d'attache des supports de montage de montage du rack, des rails, des composants ou des écrous cages sur l'arrière de l'armoire de stockage.

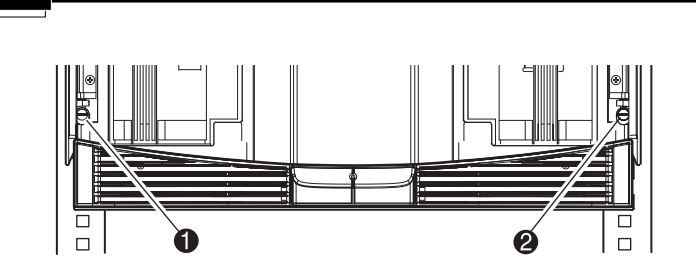

**IMPORTANT :** lors de l'installation d'une librairie de la gamme MSL5000 dans un rack Compaq H9A, un kit d'adaptation de rails pour rack H9A, référence 254795-001, est nécessaire.

**AVERTISSEMENT :** la stabilité de l'armoire de stockage peut être compromise si, pour une raison ou pour une autre, vous sortez<br>*Nusieurs éléments à la fois. Ne sortez qu'un seul élément à la fois.*  e. Retirez le gabarit puis fixez les rails à l'aide des attaches fournies. Les supports de rails avant sont pré-filetés de façon à accepter directement les vis. Les supports arrière ne sont pas filetés et nécessitent l'installation d'écrous cages dans les rails verticaux arrières de l'armoire de stockage. Reportezvous au *Manuel de référence des produits de rack Compaq* pour des instructions détaillées sur l'installation des écrous cages.

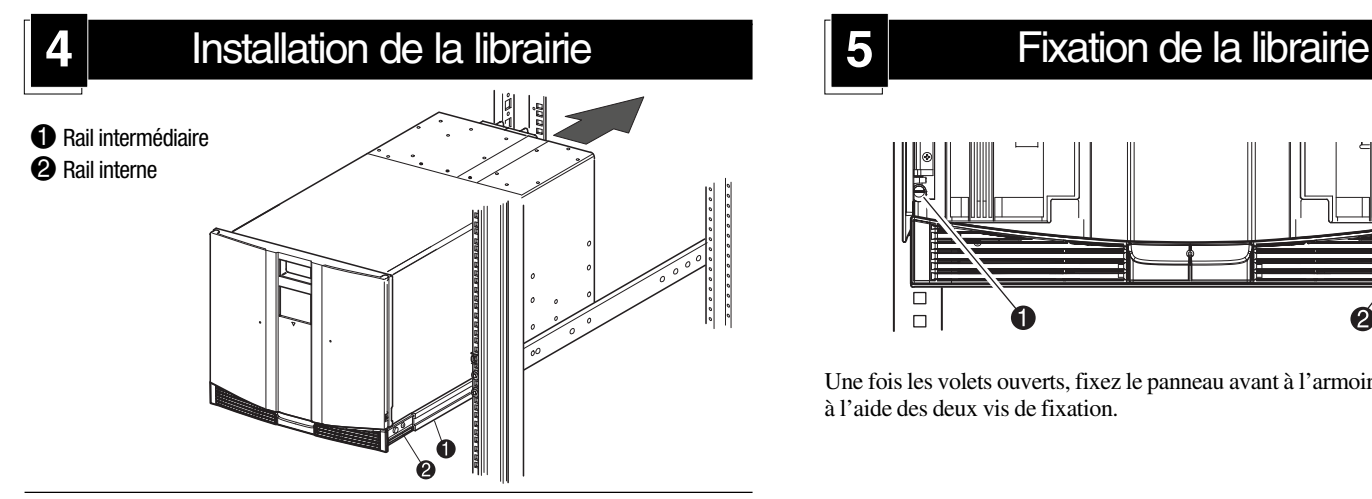

**IMPORTANT :** vissez fermement les vis des montants avant. Vissez de manière plus lâche les vis des montants arrières pour permettre à la librairie d'être nivelée avant de la fixer complètement.

- f. Étirez complètement les rails latéraux  $\bullet$  des deux côtés de l'armoire de stockage jusqu'à ce qu'ils se verrouillent en place.
- g. Faites glisser le rail porteur interne 2 aussi loin que possible vers l'avant de l'ensemble de glissières.
- h. Installez les deux écrous agrafes dans les positions marquées <sup>3</sup>.

Librairie de la gamme MSL5000 Kit de conversion pour montage en rack 7000/9000 Première édition (décembre 2001) Référence : 273714-051 **Compaq Computer Corporation** 

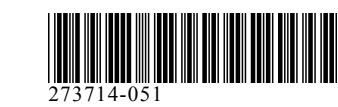

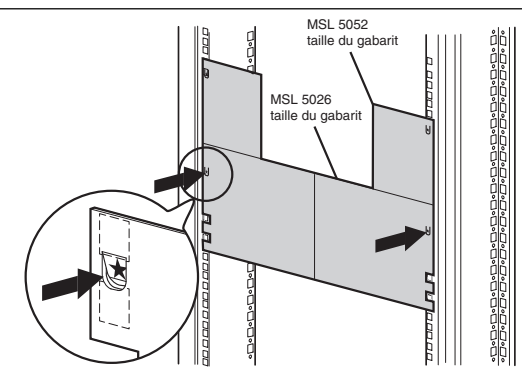

- a. À l'aide d'une autre personne, soulevez la librairie et alignez les rails coulissants intérieurs et intermédiaires.
- b. Insérez précautionneusement les glissières internes de la librairie dans les glissières intermédiaires étendues.
- c. Faites glisser complètement la librairie dans l'armoire jusqu'à ce qu'elle touche le panneau avant.
- d. Nivelez l'arrière de la librairie, puis vissez fermement les vis des montants arrière.

## **2** Utilisation du gabarit du rack

**AVERTISSEMENT :** l'étape suivante doit être exécutée par deux personnes. Assurez-vous, une fois la librairie complètement déployée, que l'armoire de stockage n'est pas déséquilibrée par son poids.

**!**

Une fois les volets ouverts, fixez le panneau avant à l'armoire de stockage à l'aide des deux vis de fixation.

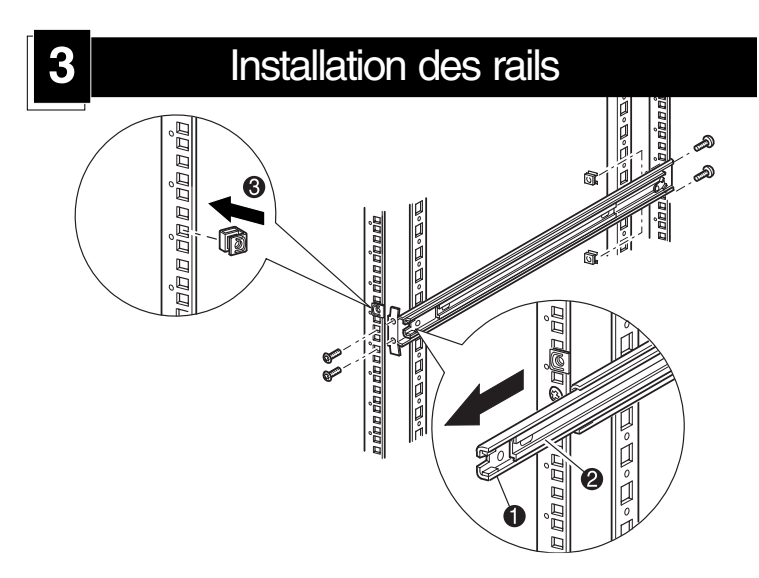

# **StorageWorks par Compaq**

# Librairie de la gamme MSL5000

Kit de conversion pour montage en rack 7000/9000

### *Dépliez complètement le poster avant de commencer les procédures d'installation*

© 2001 Compaq Information Technologies Group, L.P.

Compaq, le logo Compaq et StorageWorks sont des marques de Compaq Information Technologies Group, L.P. aux États-Unis et/ou dans d'autres pays.